# LexisNexis<sup>®</sup> Litigation Solutions

LexisNexis offers comprehensive solutions that work together-and with other industry-leading tools-to help you control the volume of data, reduce litigation costs and maintain a seamless chain of custody throughout discovery.

#### **Processing:** LexisNexis<sup>®</sup> Early Data Analyzer

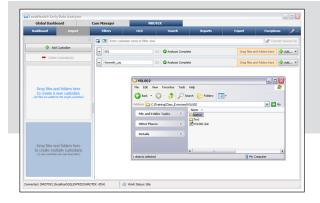

Need to locate and eliminate duplicate, irrelevant and non-responsive files before time-consuming processing? Import data into LexisNexis® Early Data Analyzer by dragging and dropping custodians and document sources.

#### **Processing:** LexisNexis<sup>®</sup> Early Data Analyzer LAW PreDiscovery<sup>™</sup>

| Global Dashb                                                                                                    | oard                  | Case Manager NROTEK                                                                                                    |                          |                                    |                                                                                                    |                                                                                                    |                                                        |                | Read                                           |
|----------------------------------------------------------------------------------------------------|-----------------------|----------------------------------------------------------------------------------------------------|--------------------------|------------------------------------|----------------------------------------------------------------------------------------------------|----------------------------------------------------------------------------------------------------|--------------------------------------------------------|----------------|------------------------------------------------|
| Dashboard                                                                                                    | Import                | Filters                                                                                                    | OCR                      | Search                             | Reports                                                                                                    | Expo                                                                                                    | rt Exceptions                                          | J 4            | narro                                          |
| Export Statistics       Last Export:     12/19/2011 1:18:00 PM       Total Terms:     70       New Terms:     70       Expanded Count (EDA):     84       Exported Terms:     0       Exported Terms:     0       Exported Count (LAW):     0 |                       | 2001 Coptal Budget summary presentation     Silve: 103.50 KB       Time: Xinny Aub     Silve: 103.50 KB       2001 Efficient/Clare Captal Summary opt     Time: 105 PoseFriet Select/Add on (0.L2)       Silve: 108.000 KB     Silve: 108.50 KB       BR-P Right Committee Agendance     Silve: 11.80       Brev Prefix Committee Agendance     Silve: 11.80       Brev Prefix Committee Agendance     Silve: 11.80       Brev Degit Commet Commet Prefix Prefix                |                          | Custodiar<br>Filename<br>File Type | Lauch Source Documes Cudedus: 01 Filesame: 2001 Optial Budget summary presentation.mg Filesame: 2001 Optial Budget summary presentation.mg Filesame: Closerotemer_Tenning(Das_tennises)(VO.002)(lethel001 See: 10.030.168 |                                                                                                    |                                                        | Choo           |                                                |
| Export Progress:                                                                                                    | one<br>Show Documents | From: David W                                                                                                    |                          | Size: 51.00 KE                     | Dave,                                                                                                    |                                                                                                    | d 97-2003 Document (OLE)                               | Size: 31 KB    | Location:<br>Size:                             |
| Include e-mails in thread (Outlook only)                                                                                                    |                       | Emissions<br>From: David W Delainey Size: 23.50 KB                                                                                                    |                          |                                    | summery                                                                                                    | Bridgeline Strategic Review and Management Committee<br>From: David W Delainey Siz<br>East Power RTO Status as of 12.8.00.xls |                                                        | Size: 51.00 KB |                                                |
| Export Name                                                                                                    | Total Filtered 🥭      | Genco.doc<br>Type: MS Won<br>General Terms<br>From: David W                                                                                                    | d 97-2003 Document (OLE) | Size: 23 KE                        | . x34771 if detail.                                                                                                    | Fype: MS Exce<br>Emissions                                                                                                    | Status as or 12.8.00.xis<br>I Worksheet/Template (OLE) | Size: 20 KB    | At our meeti                                   |
| Target LAW Case: 20<br>NROTEK •<br>Generate Export Set<br>Send to LAW                                                                                                    |                       | Meeting Trausance From: Kay Chapman From: Cay Chapman From: David W Delahory From: David W Delahory From |                          | Size: 31.50 KB                     | Jenny<br>Ecol                                                                                                    | From: David V<br>Senco.doc                                                                                                    |                                                        | -              | requested a<br>summary<br>of the project<br>at |
|                                                                                                    |                       |                                                                                                    |                          | Size: 22.50 KB                     | To:                                                                                                    | Meeting Insurance<br>From: Kay Chapman Size: 31.4<br>Producer Insurance Targets                                               |                                                        | Size: 38.00 K8 | x 34771 if yo<br>detail.<br>Jenny              |
|                                                                                                    |                       |                                                                                                    |                          | Size: 69.00 K8                     | Sub                                                                                                    |                                                                                                    |                                                        | Size: 31.50 KB | B . Forward                                    |
| Clear E                                                                                                    | xport Set             | < < 1 of 4 >>> Item Count: 70 Items/Page                                                                                                    |                          |                                    | e ( 🔍 🥐 I                                                                                                    |                                                                                                    |                                                        | Size: 17.00 KB | Bob McAu<br>11/07/200                          |

ady to import paper documents and further rrow down non-responsive data? oose the Send To LAW button.

## **Processing:** LAW PreDiscovery<sup>™</sup>

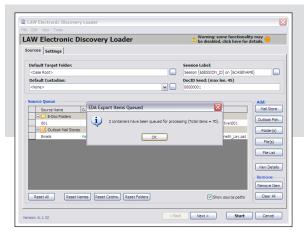

LAW PreDiscovery<sup>™</sup> Electronic Discovery Loader automatically opens. The user can now configure settings and start culling down data to find responsive ESI.

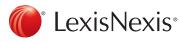

## Processing Document Review: LAW PreDiscovery<sup>™</sup> Concordance<sup>®</sup>

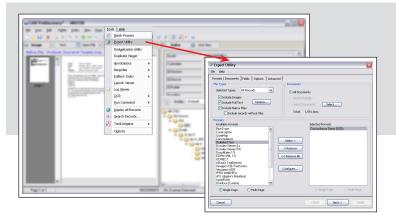

#### Time to start reviewing documents?

Export relevant documents to Concordance<sup>®</sup> discovery management software by simply choosing Tools, Export Utility. Concordance software automatically opens.

#### Document Review: Concordance®

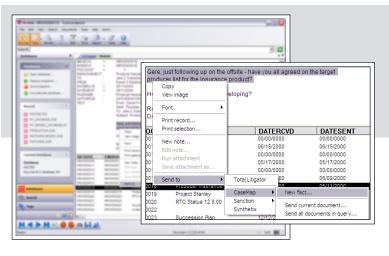

Start reviewing documents and search, tag, redact or redline. *Found a relevant fact?* Send to CaseMap<sup>®</sup> fact- and issue-management software.

#### Document Review: Concordance®

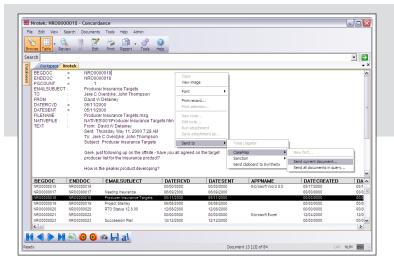

When reviewing, *have you found a relevant document?* Right click and Send to CaseMap. Or send all records to CaseMap software with the Bulk Send To CaseMap Wizard.

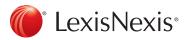

#### Case Preparation and Analysis: TextMap<sup>®</sup> CaseMap<sup>®</sup>

|                               |                                                  |                                | Beports Tgols Help<br>notate in TextMap • 🛞 May Video 👔 Realtime 💂 ( M   M M M M ) 👔 ( 🗟 Research Experts                                                                                                    |                                               |  |  |
|-------------------------------|--------------------------------------------------|--------------------------------|----------------------------------------------------------------------------------------------------|-----------------------------------------------|--|--|
| Search Transcripts            | earch Transcripts « Deposition of Philip Hawkins |                                |                                                                                                    |                                               |  |  |
| Transcripts                   | \$                                               | Source +                       | Note Linked Issues Linked Fact Text                                                                                                    | Created By                                    |  |  |
| Arrange By: Transcript Name 4 | A on top 🔺                                       | Pg: 4Ln: 14 -                  |                                                                                                    |                                               |  |  |
| Deposition of Philip Hawkins  |                                                  | Pg: 10 Ln: 10                  |                                                                                                    | f this Chris Attorney                         |  |  |
| Deposition of Susan Sheridan  |                                                  | Pg: 19 Ln: 7 -                 |                                                                                                    | 20th Chris Attorney                           |  |  |
| Deposition of Wayne Varyaro   |                                                  |                                |                                                                                                    | ld yo Chris Attorney                          |  |  |
| Interview Notes               |                                                  | Pg: 25 Ln: 21<br>Pg: 30 Ln: 11 |                                                                                                    | r seen Chris Attorney<br>edule Chris Attorney |  |  |
| Word Search                   | \$                                               | Pg: 34Ln: 3 -                  |                                                                                                    | r had Chris Attorney                          |  |  |
|                               |                                                  |                                | Move Annotation                                                                                                    |                                               |  |  |
| Enter Search Word             | Options .                                        |                                |                                                                                                    |                                               |  |  |
| 8                             | 7 ^                                              |                                | 2 Delete Annotation                                                                                                    |                                               |  |  |
| 02                            | 1 -                                              |                                | Copy to Cloboard                                                                                                    |                                               |  |  |
| 07                            | 1                                                |                                | AND DESCRIPTION OF THE OWNER OF THE OWNER OWNER OWNER |                                               |  |  |
| 08/02/99                      | 1                                                |                                | The Send Fact to CaseMap                                                                                                    |                                               |  |  |
| 1                             | 3                                                |                                |                                                                                                    |                                               |  |  |
| 1/2                           | 1                                                |                                |                                                                                                    |                                               |  |  |
| E 10                          | 2                                                |                                |                                                                                                    |                                               |  |  |
| 100                           | 2                                                |                                |                                                                                                    |                                               |  |  |
| 106-55-6571                   | 1                                                | <                              | 1                                                                                                    | >                                             |  |  |
| 10:00                         | 1                                                | 5                              | and June 16th, when you were doing light-duty work,                                                                                                    | ~                                             |  |  |
| 10:45                         | 1                                                | 6                              | you were receiving your regular pay?                                                                                                    |                                               |  |  |
| E 10th                        | 1                                                | 7                              | A Yes.                                                                                                    |                                               |  |  |
| 11                            | 1                                                | 8                              | Q Were you working your regular hours?                                                                                                    |                                               |  |  |
| 11:47                         | 1                                                | 9                              | A I was working eight hours a day. We don't                                                                                                    |                                               |  |  |
| 12                            | 2                                                | 10                             | have set regular hours, ma'am.                                                                                                    |                                               |  |  |
| 12/10/00                      | 1                                                | 11                             | Q But your schedule hadn't really changed                                                                                                    |                                               |  |  |
| E 12/10/99                    |                                                  | 12                             | since before the accident. I mean, you returned                                                                                                    |                                               |  |  |
|                               | 1 🛩                                              | 13                             | working the same type of hours that you were doing                                                                                                    |                                               |  |  |
| Verd Count: 2,043             |                                                  | 14                             | before the accident?                                                                                                    |                                               |  |  |
| Advanced Search               | \$                                               | 15                             | A No, ma'am. When you're on full duty, you                                                                                                    |                                               |  |  |
|                               |                                                  | 16                             | work shifts. When I was working light duty, I was                                                                                                    |                                               |  |  |
|                               | ⇒                                                | 17                             | assigned to the office, and I worked basically 8:00 to                                                                                                    |                                               |  |  |
|                               |                                                  | 18                             | 5:00, Monday through Fridays, with Saturdays and                                                                                                    |                                               |  |  |
| Search Transcripts            |                                                  | 19                             | Sundays off.                                                                                                    |                                               |  |  |
|                               |                                                  | 20                             | Q What type of work were you doing in the                                                                                                    |                                               |  |  |
| Exhibits and Video            |                                                  |                                | office?                                                                                                    |                                               |  |  |
| Calley and video              |                                                  | 22                             | A Clerical duties, answering telephone, legal                                                                                                    |                                               |  |  |
| Search Results                |                                                  | 23                             | questions.                                                                                                    |                                               |  |  |
| 10                            |                                                  | 24                             | Q Between the time of your last day of work on                                                                                                    |                                               |  |  |
|                               | - 🕅 🐨                                            | 25                             | the 18th of January and when you returned on May 1st,                                                                                                    | ~                                             |  |  |

Transcripts? Use TextMap® transcript management software to manage electronically! *Found key testimony in a transcript?* Right click on the fact and select Send Fact To CaseMap. A wizard guides you through to help categorize the type of fact.

# Case Preparation and Analysis: CaseMap<sup>®</sup>

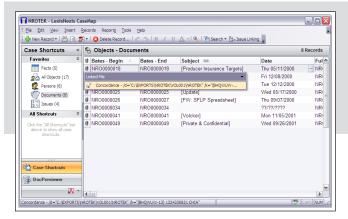

Store all case information (facts, issues and evidence) in one central repository for improved case assessment!

## Case Preparation and Analysis: CaseMap<sup>®</sup> TimeMap<sup>®</sup>

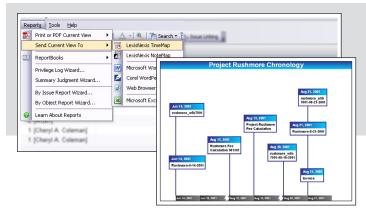

#### **Preparing for a Deposition, Hearings or Trial?** Use TimeMap<sup>®</sup> timeline graphing software to transform case facts into a visual timeline. Sim-

ply choose all relevant facts in CaseMap and then send them to TimeMap software.

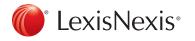

LexisNexis and the Knowledge Burst logo are registered trademarks of Reed Elsevier Properties Inc., used under Concordance, CaseMap, TextMap and TimeMap are registered trademarks and PreDiscovery is a trademark of LexisNexis, a division of Reed Elsevier Inc. Other products or services may be trademarks or registered trademarks of their respective companies. © 2012 LexisNexis. All rights reserved. BLT00246-0 0212